#### TELECOM Nancy Apprentissage 2A Mercredi 10 décembre 2014 Graphes et Recherche Opérationnelle

# Examen partiel (2)

Durée : 1h30 Documents autorisés : feuille manuscrite A4 recto-verso contenant des éléments du cours et des TD.

Exercice 1. Parcours en profondeur (5pts)

Le but de cet exercice est d'écrire en MATLAB l'algorithme de parcours en profondeur d'un graphe. Le graphe est décrit en MATLAB par une structure G qui comporte les champs suivants :

 $-$  G.n qui donne le nombre de noeuds n du graphe;

– G.succ est un tableau de "cells" de taille G.n où

G.succ{k} : tableau d'entiers contenant les numéros des successeurs du noeud k

Le parcours profondeur utilise un tableau de marquage et une pile. Pour le marquage, on construit le tableau marquage de longueur n tel que marquage(i)=1 si le sommet i est marqué, et marquage(i)=0 sinon. Pour simuler une pile en MATLAB, on utilise un tableau pile de longueur  $n$  et un entier top représentant l'indice dans le tableau pile du haut de la pile.

pile =  $[n1, n2, n3, \ldots, nk, \ldots]$ ↑ top

Dans cet exemple l'indice top est égale à k.

Dans le parcours profondeur, on prend le sommet en haut de la pile et on empile le premier successeur non-marqué. Pour empiler un sommet, il faut d'abord mettre à jour l'indice top en l'incrémentant. Pour dépiler un sommet, il faut décrémenter l'indice top.

1. Indiquez l'ordre de parcours des sommets du graphe ci-dessous avec un parcours en profondeur en partant du sommet 1. Le premier successeur est celui qui a le plus petit numéro.

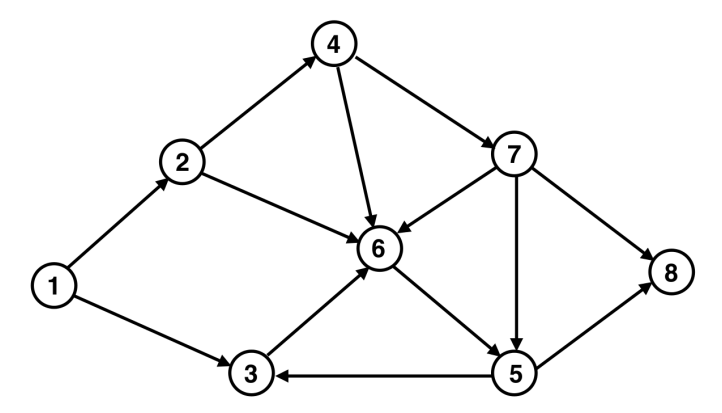

2. Compléter le script MATLAB en annexe pour le parcours profondeur d'un graphe G à partir d'un sommet noeud\_init.

#### Exercice 2. Programmation linéaire en variables binaires (5pts)

On considère le problème de programmation linéaire en variables {0, 1} suivant (problème de "sac-à-dos") :

$$
\begin{cases}\n\max [F(x) = 10x_1 + 8x_2 + 4x_3 + 5x_4] \\
8x_1 + 3x_2 + 4x_3 + 2x_4 \le 9 \\
6x_1 + 4x_2 + 4x_3 + x_4 \le 7 \\
x_1, x_2, x_3, x_4 \in \{0, 1\}\n\end{cases}
$$

Résoudre ce problème par une procédure de séparation et évaluation ("Branch and bound"). Pour déterminer une solution réalisable initiale, vous examinerez les variables par ordre des coefficients décroissants dans F. Séparez toujours en premier le sous-ensemble qui a l'estimation principale la plus élevée.

Exercice 3. Flot maximal dans un graphe (6pts)

On considère le graphe valué suivant :

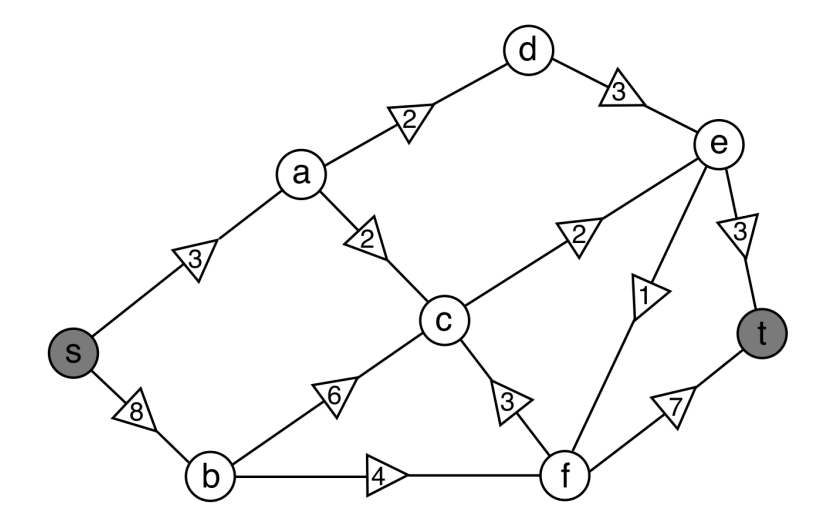

- 1. Déterminer le flot maximal à travers ce graphe de s à t en utilisant l'algorithme de Ford-Fulkerson. Utilisez un marquage en file largeur : à partir d'un sommet courant, marquer et mettre dans la file tous les sommets voisins qui sont accessibles et non encore marqués en respectant l'ordre lexicographique. On utilise toujours le sommet en tête de la file pour progresser. A chaque étape, vous construirez :
	- l'ensemble E des sommets de la pile (tous les sommets ajoutés à E sont marqués),
	- l'ensemble **origine** des successeurs/prédecesseurs des sommets de  $\mathbb{E}$ ,
	- l'ensemble ε des améliorations possibles.

Indiquez clairement la progression de la tête de la file.

(indication : convergence de l'algorithme en 5 étapes (pile vide)).

2. Déterminer la coupe minimale correspondante.

#### Exercice 4. Affectation multiple (4pts)

Le tableau ci-dessous indique les affectations possibles pour un problème d'affectation multiple. Pour chaque offre  $L_i$  disposée en ligne, le maximum d'affectations possibles est indiqué par la valeur  $a_i$ . De même, pour chaque demande  $C_i$  en colonne, le maximum d'affectations possibles est  $b_i$ .

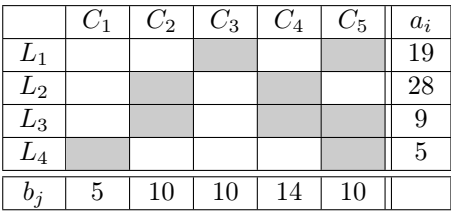

- 1. Trouver une initialisation des affectations par la méthode du coin "nord-ouest".
- 2. Donner le graphe biparti complété associé à ce problème d'affectation. Indiquer sur le graphe les flots correspondants à l'initialisation trouvée par la méthode du coin "nord-ouest".
- 3. Résoudre le problème d'affectation maximale par l'algorithme de Ford-Fulkerson avec un marquage en pile profondeur. Donner le tableau des affectations maximales.

### Nom :

#### Exercice 1.

```
function parcours_profondeur(G,noeud_init)
  marque = zeros(1,G.n); \% tableau pour marquage
  marque(noeud_init)=1; \% on marque le noeud initial
  pile = zeros(1,G.n); \% tableau pour la pile
  top = 1; % initialisation de l'indice du haut de la pile
  pile(top) = noeud_init; % initialisation de la pile
  fprintf('\n noeuds successifs visités : %d', noeud_init)
  while top>0 % tant que la pile n'est pas vide
     % on prend le sommet Q en haut de la pile
     % on détermine le premier successeur P non marqué de Q :
     % Si P existe alors nsucc=nn le numero de P et on affiche nsucc,
     % Sinon nsucc=0
     nsucc = 0;if nsucc \tilde{=} 0 % si on a trouvé un successeur P non marqué, alors
        % maj de l'indice top du haut de la pile
        % on met le sommet P en haut de la pile
     else % sinon on "supprime" Q de la pile
        % maj de l'indice top du haut de la pile
     end
  end % Fin tant que
```
fprintf $(\prime\$ n')

Exercice 3.

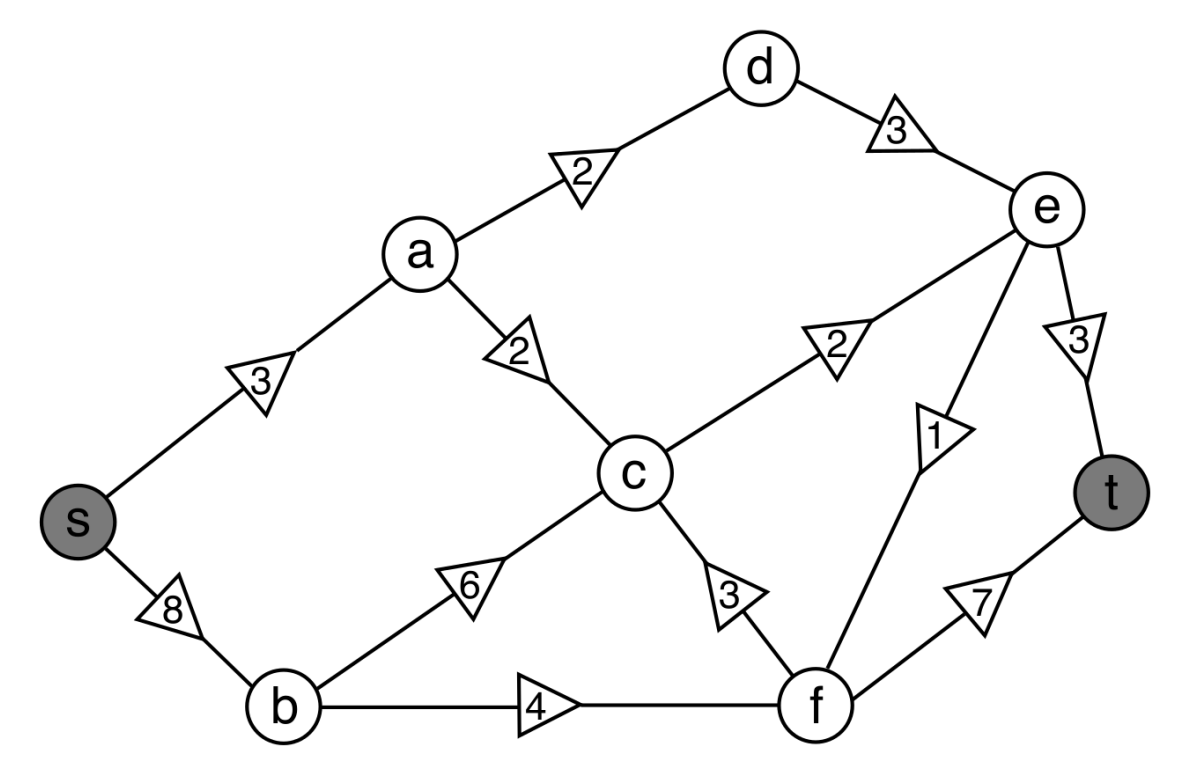

## Exercice 4.

 $\star$ Initialisation des affectations par l'heuristique "coin nord-ouest" :

|       | $C_1$ | $C_2$ | $C_3$ | $C_4$ | $C_5$ | $a_i$           |
|-------|-------|-------|-------|-------|-------|-----------------|
| $L_1$ |       |       |       |       |       | $\overline{19}$ |
| $L_2$ |       |       |       |       |       | $\overline{28}$ |
| $L_3$ |       |       |       |       |       | 9               |
| $L_4$ |       |       |       |       |       | 5               |
| $b_i$ | 5     | 10    | 10    | 14    | 10    |                 |

 $\star$  Graphe biparti complété :

 $\star$  Affectation maximale :

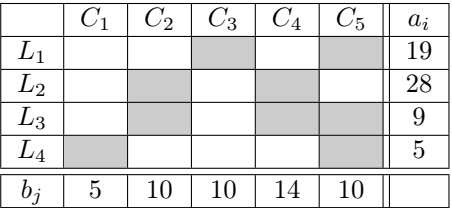